### *Time Management*

# **Center for 28**<br>Learning

## **Creating a Weekly Schedule**

**A weekly schedule** will help you guide how you spend your time and create good Time Management habits. Use these tips to create a schedule on paper (see reverse) or on a phone app (i.e. Google Calendar, iCal, etc.).

- Block off 7-8 hours of sleep per night and adequate meal time.
- Write in all class and lab times.
- Block off times for work/volunteer commitments, eating, sleeping, clubs/student activities, church, other appointments.

By now, all of your weekly activities should be reflected on the calendar.

#### **How many hours do you have available for studying and free time?**

**Next** multiply your number of credits by 2. This is the number of hours you should set aside for studying, reviewing, doing homework, and writing papers per week. Figure 3-4 hours per day.

**Then** block off the appropriate number of study hours. Be sure to label them specifically for each class. For example, write in "Study French" during the time of the day you'll be most alert to study that subject. Be sure to consider your most productive times of the day (remembering that most of us do our best work between 8 am-9 pm). You may even want to write in a study location so that you begin to associate particular locations with studying.

**Now** think about how you want to spend your remaining time. What rejuvenates you? Think about exercise or recreation, prayer or meditation, time with friends and hobbies, and time to run errands and do laundry. Use these activities to add balance to your week.

### **Why is a weekly schedule important?**

Creating a weekly schedule allows you to have a rhythm from week to week. If you have a routine, you're more likely to remember when you have study times, appointments, and free time. Blocking out hours to study also allows you to develop a routine of review so that you're not left cramming for a test or up all night writing a paper. A weekly schedule will also help you stay accountable to your goals.

# **Center for 28**<br>Learning N<sub>DSS</sub>

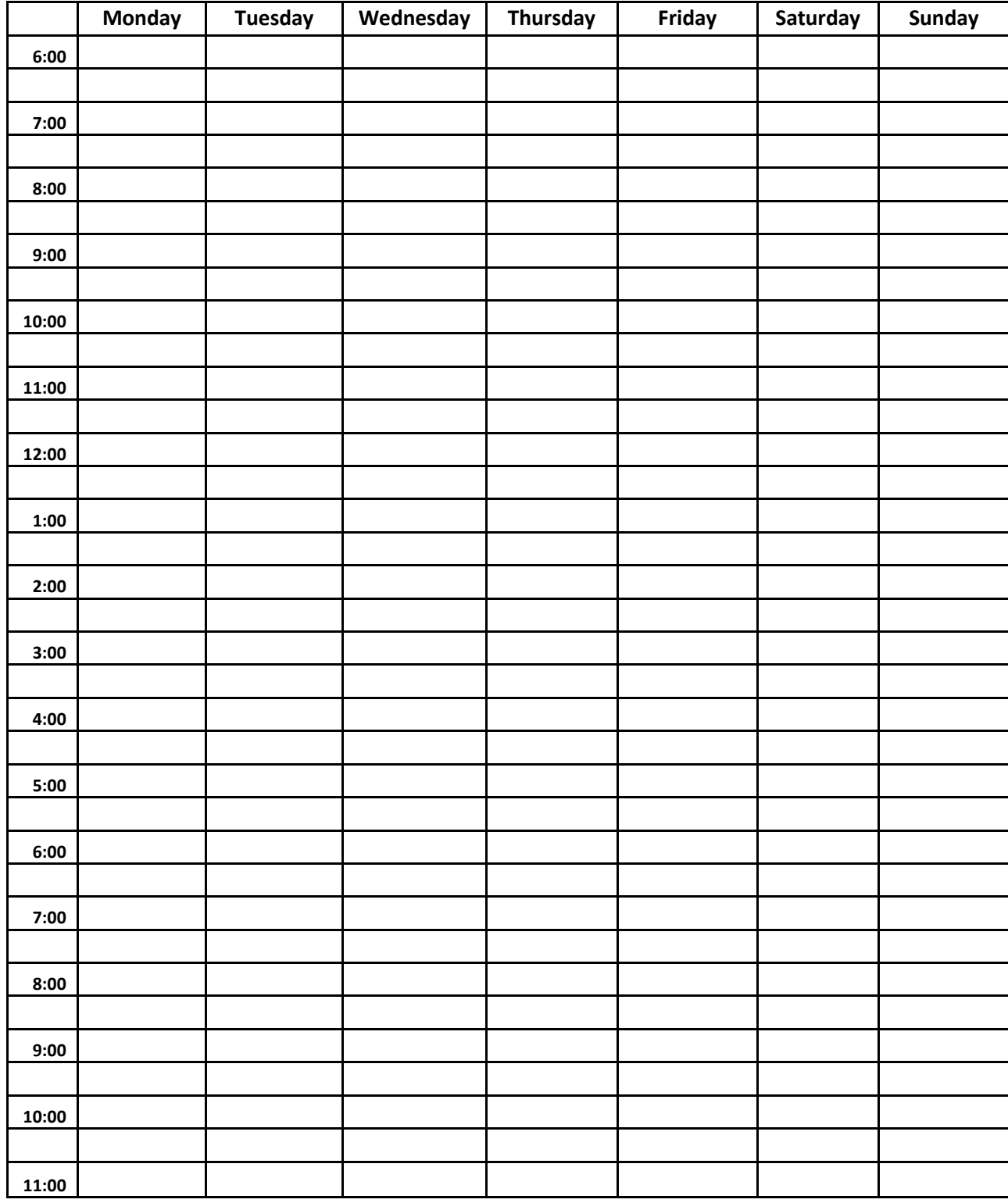